# **AdvanIDe**

NFC NDEF – Messenger Software(for the AdvanIDe NFC Dev Kit)

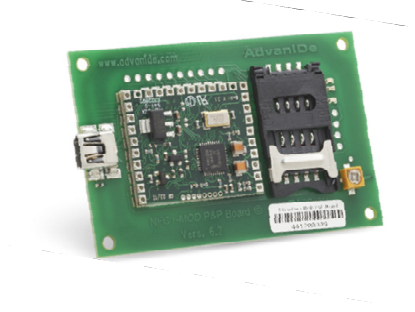

AdvanIDe – Advanced ID Electronics

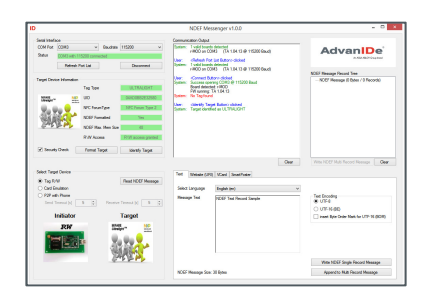

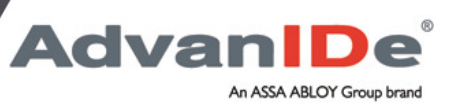

An ASSA ABLOY Group brand

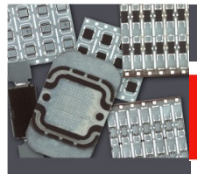

**Advan** 

# **NFC and NDEF**

NFC allows you to share payloads of data between an NFC tag and a powered device, or between two powered devices

The data stored in the tag can be written in a variety of formats, most are based around a NFC Forum standard called NDEF (NFC Data Exchange Format)

Devices with NFC can support three main modes of operation:

- • **Reader/Writer mode**, allowing the NFC device to read and/or write passive NFC tags and stickers
- •**P2P mode, allowing the NFC device to exchange data with other NFC device**
- • **Card emulation mode**, allowing the NFC device itself to act as an NFC card. The emulated NFC card can then be accessed by an external NFC reader, such as an NFC point-of-sale terminal

# **NFC Technology**

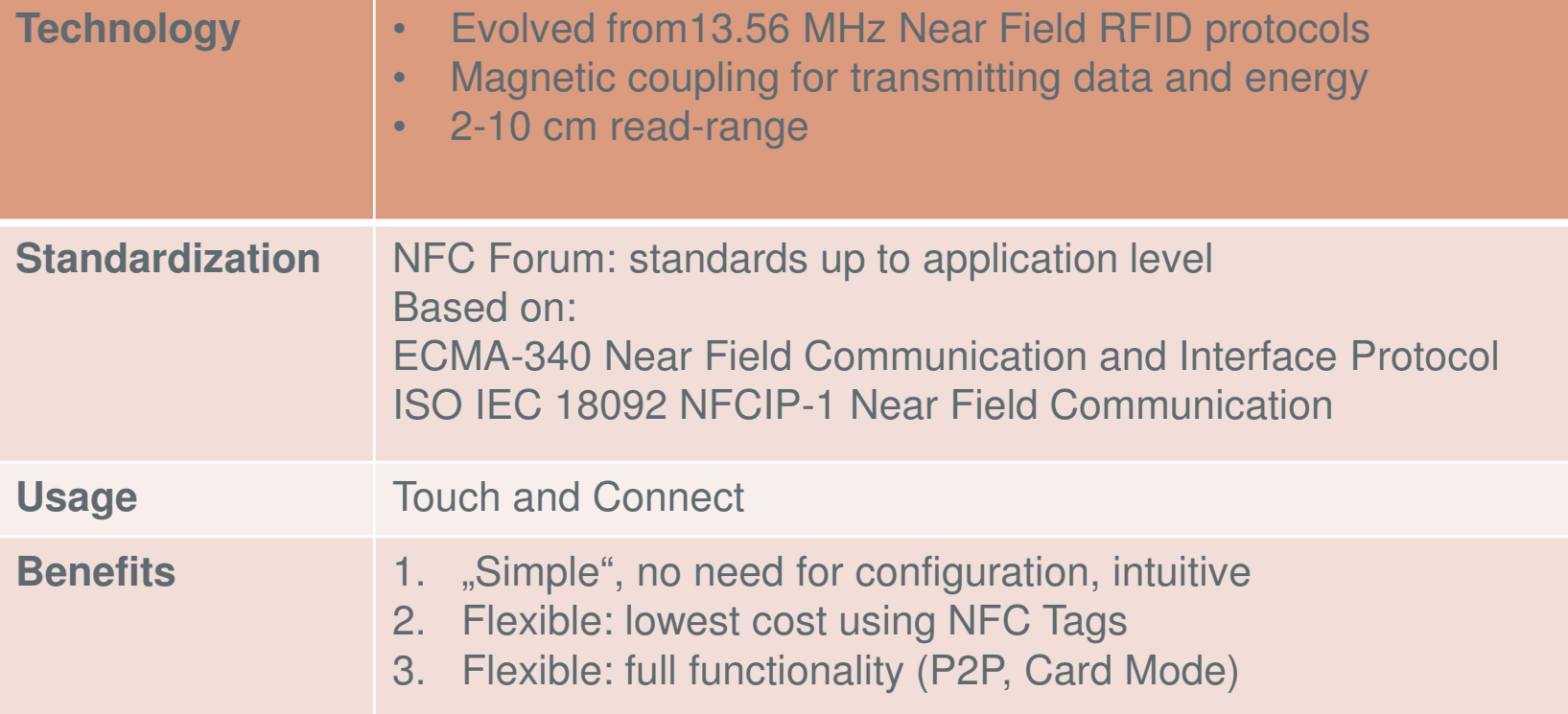

**AdvanIDe**®

An ASSA ABLOY Group brand

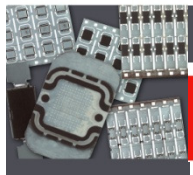

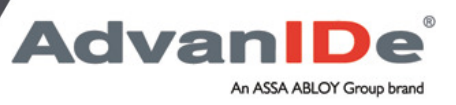

## **NFC NDEF Messenger**

**The NDEF Messenger allows to read and write information and data from and to NFC compliant devices (e.g. NFC Tags, Smartphones, Tablets,…)** 

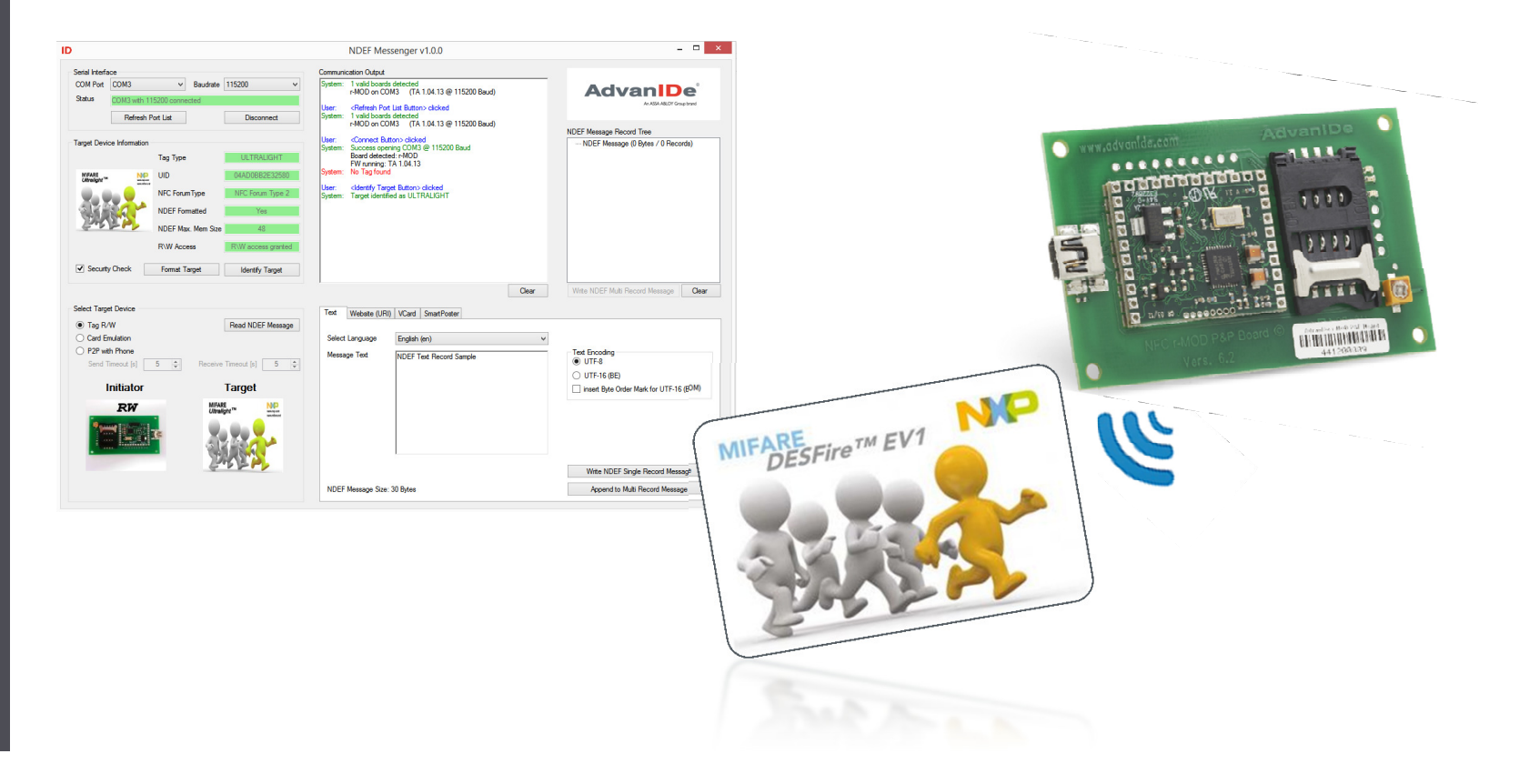

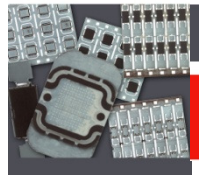

### **NFC NDEF Messenger**

- • Connect the AdvanIDe r-MOD Plug & Play Reader via USB to your PC
- •Start the NDEF\_Messenger.exe with double click

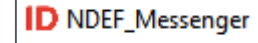

**Advanil** 

An ASSA ABLOY Group brand

•NDEF Messenger starts on your screen

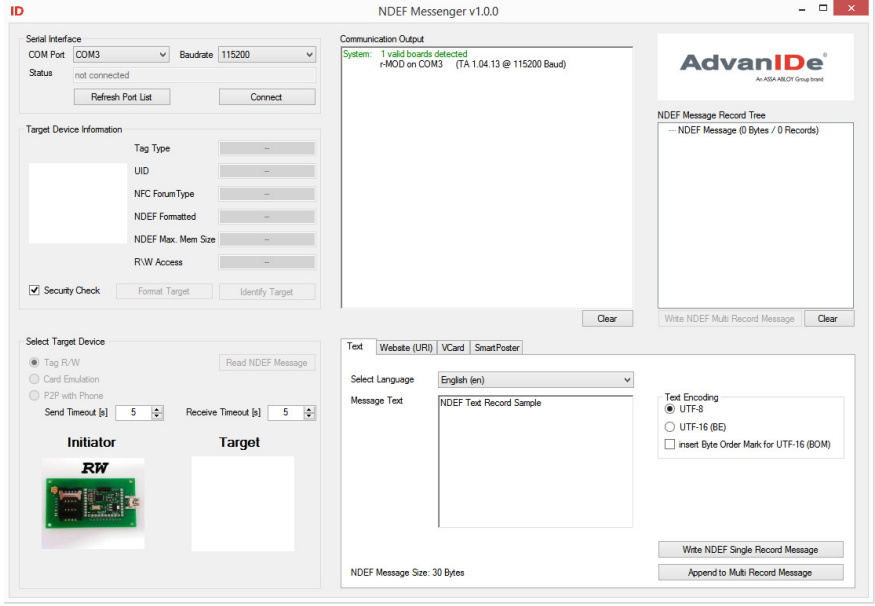

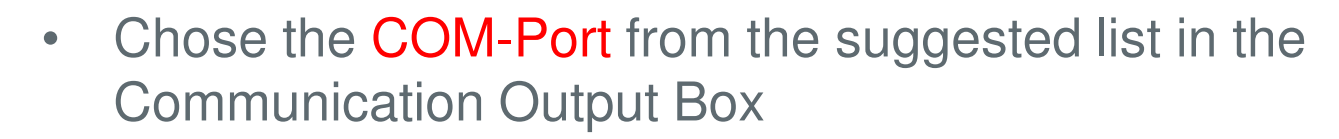

**AdvanIDe**®

An ASSA ABLOY Group brand

•Press the "Connect" Button

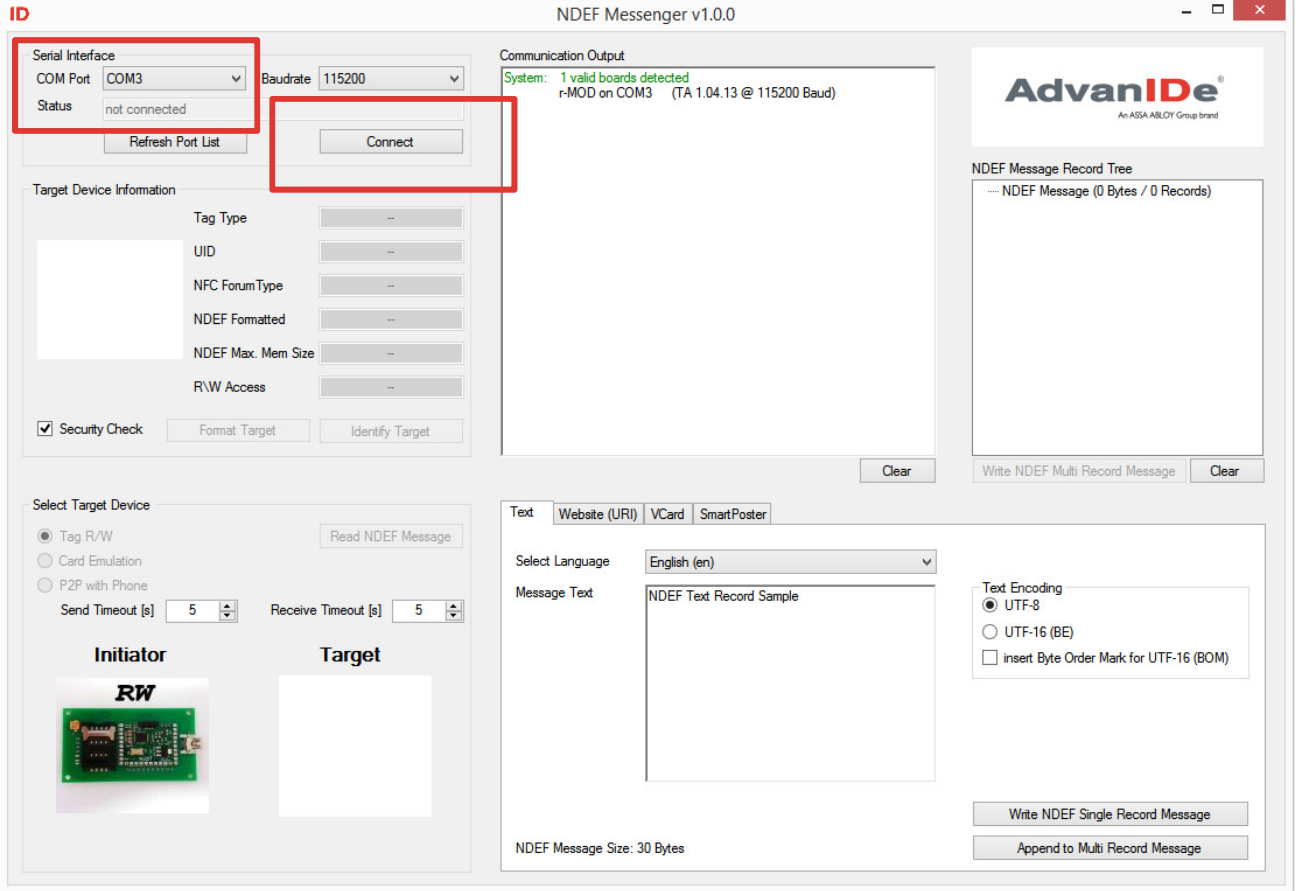

**Advan IDe** An ASSA ABLOY Group brand Put a NFC compliant card / tag on the AdvanIDe r-MOD •Plug & Play ReaderSelect a mode in the "Select Target Device" box •.......... **Identify** the target • $\times$ ID NDEF Messenger v1.0.0 **FRITAINING A** Serial Interface **Communication Output** COM Port COM3  $\vee$  Baudrate 115200 System: 1 valid boards detected **AdvanIDe**® r-MOD on COM3 (TA 1.04.13 @ 115200 Baud) Status <Connect Button> clicked<br>Success opening COM3 @ 115200 Baud<br>Board detected: r-MOD<br>FW running: TA 1.04.13 An ASSA ABLOY Group brand Refresh Port List Disconnect System NDEF Message Record Tree Target Device Information NDEF Message (0 Bytes / 0 Records) <ldentify Target Button> clicked<br>Target identified as DESFIRE EV1 8K Tag Type UID **NIC IIFARE**<br>DESFire<sup>TH</sup> EV1 NFC Forum Tyr NP NDEE For MIFARE<br>DESFire<sup>TM</sup> EV1 NDEE May M **R\W** Access Security Check **Format Target Identify Target** Clear Write NDEF Multi Record Message | Clear **Select Tamet Device** Website (URI) | VCard | SmartPoster **◎ Tag R/W** Read NDEF Message C Card Emulation Select Language English (en) O P2P with Phone **Text Encoding** Message Text **NDEF Text Record Sample**  $&$  UTF-8 Send Timeout [s]  $\boxed{5}$ Receive Timeout [s] 5 ◯ UTF-16 (BE) Initiator **Target** insert Byte Order Mark for UTF-16 (BOM)  $RW$ FARE DESFire<sup>TM</sup> EV1 24427 Write NDEF Single Record Message NDEF Message Size: 30 Bytes Append to Multi Record Message

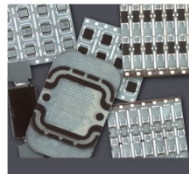

•Read a message:

•Select Target device

•Press "Read NDEF Message" Button

•Pop-Up Window with NDEF Message opens

#### •Write a message:

•Select Target device

•Select NDEF Message Type (Text, Website, VCard or Smartposter)

•Put in the desired information/message

•Press "Write NDEF Single Record Message" to write to the target

•Press "Append to Multi Record Message" to write Message Record tree to bundle differend Message Records and press "Write NDEF Multi Record Message" to write to the target

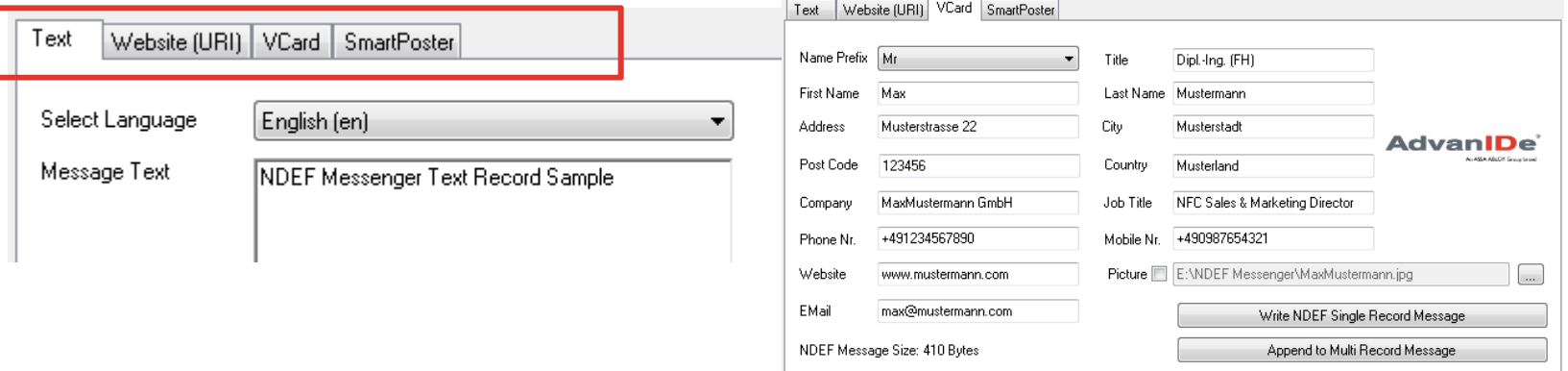

**Advan** 

An ASSA ABLOY Group brand

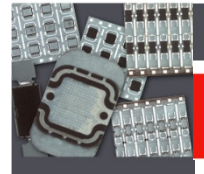

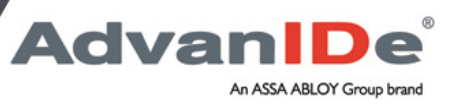

# **NFC NDEF Messenger SPEC**

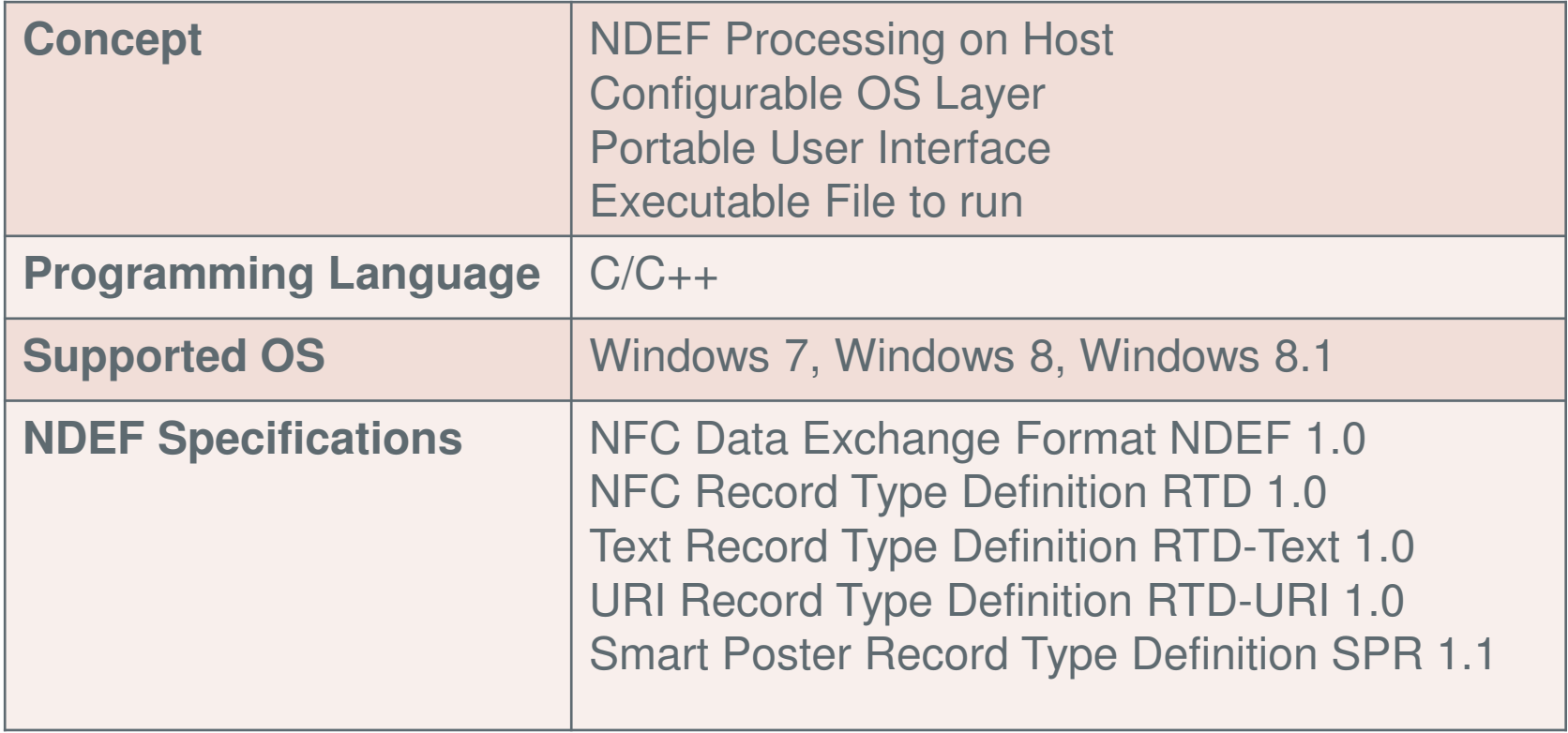

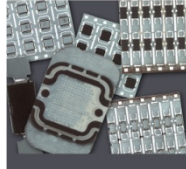

### AdvanIDe® r-MOD and m-MOD NFC Developer's Kit

Enable new RFID applications with NFC readers and tagsEasy integration of NFC technology into OEM devices

#### Content:

 1 AdvanIDe r-MOD NFC P&P reader board 1 AdvanIDe m-MOD NFC P&P reader boarddocumentation & reader tool SW, NFC Messenger 5 NXP NFC NTAG203 Keyfobs5 NXP NFC NTAG203 Labels 5 NXP Mifare™ Classic 1K Cards 5 NXP Mifare™ DESFIRE EV1 Cards 5 Infineon my-d™ NFC SLE66R01PN Cards 5 Infineon my-d™ NFC SLE66R01PN Labels5 Infineon my-d™ NFC SLE66R32P Labels5 Infineon my-d™ NFC SLE66R01PN NFC Keyrings

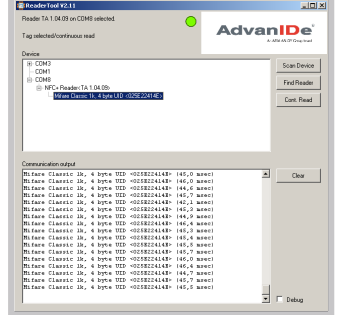

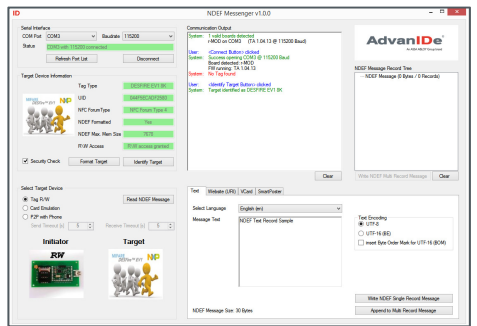

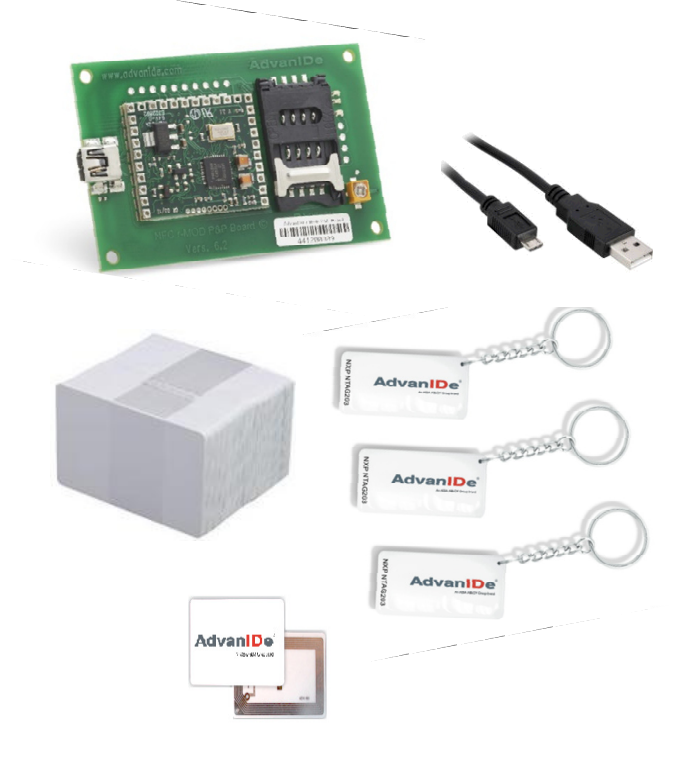

**AdvanID** 

An ASSA ABLOY Group brand

### PN: 0703500091